## **⊟** Menu

reMarkable

## Buy now

## Discover and learn at your own pace

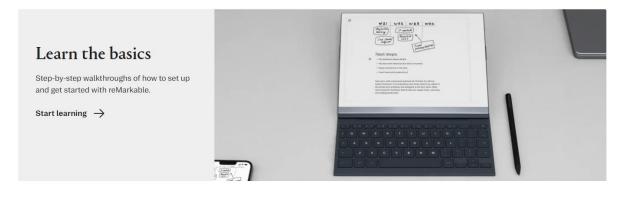

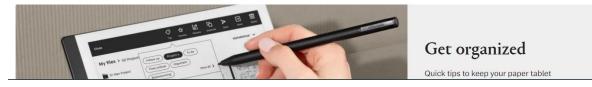